## **SOLIDWORKS TRAINING**

## ENABLING INNOVATION<br>CHALLENGE THE STATUS QUO

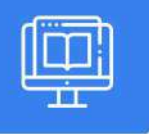

## **SOLIDWORKS ELECTRICAL: 3D**

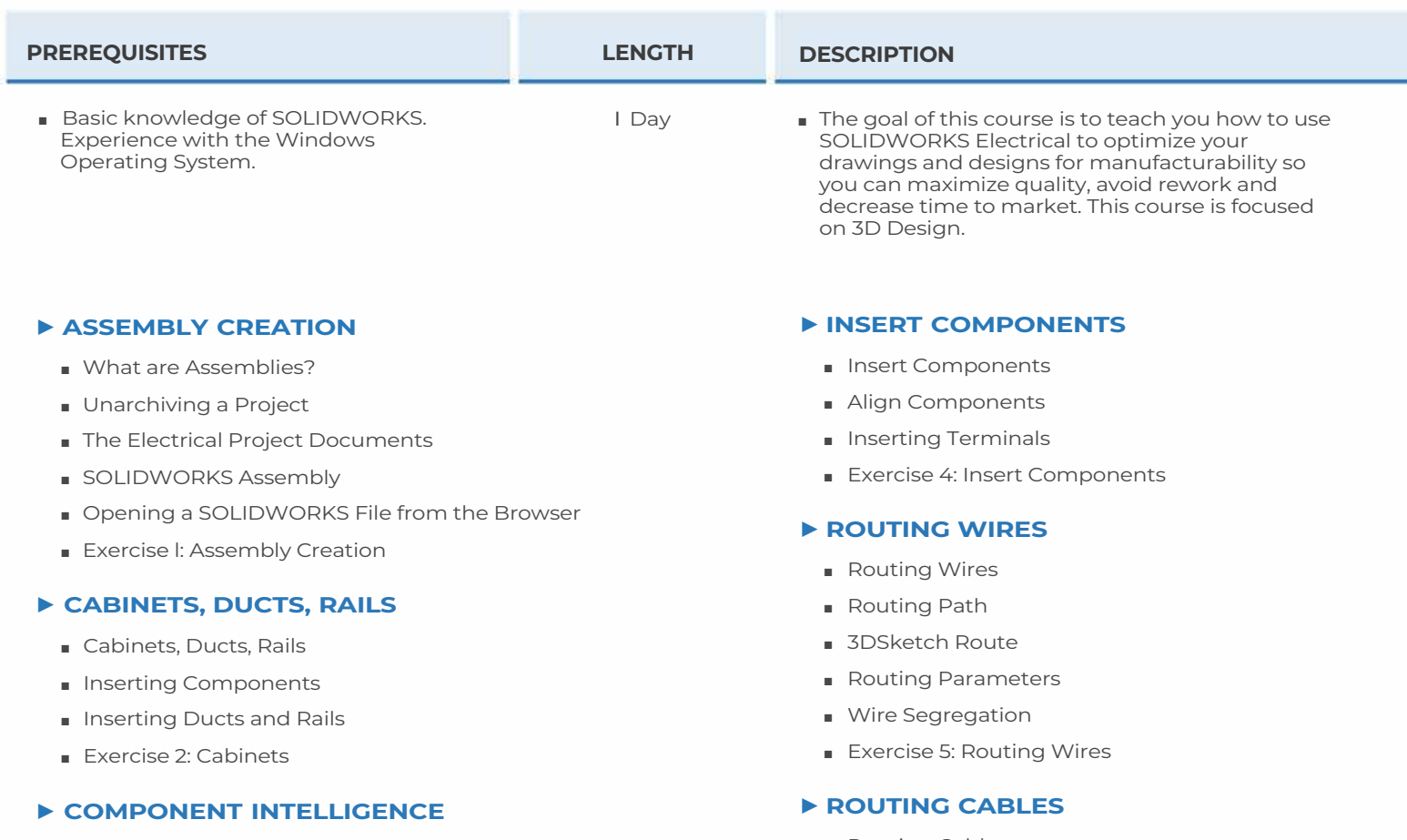

- What is a component?
- Component Intelligence
- The Electrical Component Wizard
- Create Mate Reference
- Create Connection Points
- Creating Cable Connection Points
- Exercise 3: Component Intelligence
- Routing Cables
- Creating Cable Connection Points
- Set Origin Destination of Cables by Location
- Exercise 6: Routing Cables

**CAD MicroSolutions Inc.** www.cadmicro.com

GTA: 30 International Bvd. #1, Toronto, ON, M9W 6L9, Canada **TRI-CITIES:** 225 Pinebush Rd, Suite 102, Cambridge, ON, NlT 189 **Phone:** (416) 213-0S33 I **Toll-Free:** 1 (888) 401-5885 **1**<br> **1 contact@cadmicro.com** | sales@cadmicro.com